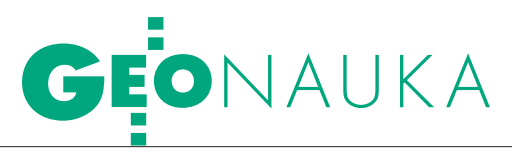

Artykuł recenzowany: Interpolacja ruchów pionowych skorupy ziemskiej z użyciem programu Surfer 8.0

# VIK ZAIFZ  $\vdash |( )|$

STRESZCZENIE: Głównym aspektem prezentowanej pracy jest wyjaśnienie wpływu metody interpolacji na przedstawienie zjawiska, jakim są ruchy pionowe skorupy ziemskiej. W pracy porównano kilka metod interpolacji (krigingu, radialnych funkcji bazowych, triangulacji z liniową interpolacją, naturalnego sąsiedztwa, najmniejszej krzywizny, najbliższego sąsiedztwa, odwrotnych kwadratów odległości, lokalnego wielomianu, zmodyfikowaną Sheparda) oraz zweryfikowano ich przydatność do obliczenia wartości ruchu pionowego skorupy ziemskiej w dowolnym punkcie. Najlepsza okazała się metoda naturalnego sąsiedztwa.

**ABSTRACT:** The mine aspect of the paper is the explanation how presentation methods of the Earth's vertical crustal movements are influenced by interpolation methods. Several methods were compared and verified (kriging, radial basis function, triangulation with linear interpolation, natural neighbour, minimum curvature, nearest neighbour, inverse distance to a power, local polynomial, modified Shepard's). Natural neighbour occured to be the best one.

licach Elbląga (Żuławy Wiślane), Płocka, Torunia i Włocławka (granica strefy T-T) oraz na obszarze zachodniej Polski: od Wrocławia do Legnicy przez Zieloną Górę do Gorzowa Wielkopolskiego (jest to obszar na pograniczu z Masywem czeskim). Ruchów dodatnich nie stwierdzono. W celu stworzenia modelu w węzłach siatki wykorzystano metodę kolokacji najmniejszych kwadratów z zastosowaniem funkcji Hirvonena [Kowalczyk, 2006].

Celem niniejszej pracy jest zbadanie przydatności innych metod interpola-

#### Kamil Kowalczyk

Wpracy doktorskiej autor opra-obszarze Polski [Kowalczyk, 2006]. Rucował model ruchów pionowych skorupy ziemskiej na chy te zostały obliczone w punktach węzłowych I klasy (rys. 1) na podstawie wyników z 3. i 4. kampanii niwelacji precyzyjnej w Polsce. Wyliczone wartości ruchów pionowych w węzłach sieci niwelacji precyzyjnej pokazano na rys. 2. Ruchy pionowe odniesiono do średniego poziomu morza mareografu we Władysławowie. Największe ujemne ruchy pionowe (przekraczające -5 mm/rok) stwierdzono w okolicach Inowrocławia i Rzeszowa. Obydwa miasta leżą w tzw. strefie ruchów tektonicznych Teisseyre'a- -Tornquista i w obu prowadzone są lub były intensywne prace wydobywcze (kopalnia soli w Inowrocławiu, eksploatacja gazu ziemnego w pobliżu Rzeszowa i Jarosławia). W okolicach Warszawy ruchy pionowe nie przekraczają -3 mm/rok. Na większości obszaru Polski wahają się od -2 do -4 mm/rok. Ruchy pionowe przekraczające -3 mm/rok występują w oko-

## Rys. 1. Szkic sieci niwelacji precyzyjnej I klasy (pomiary z lat 1974-1982, 1997-2003)

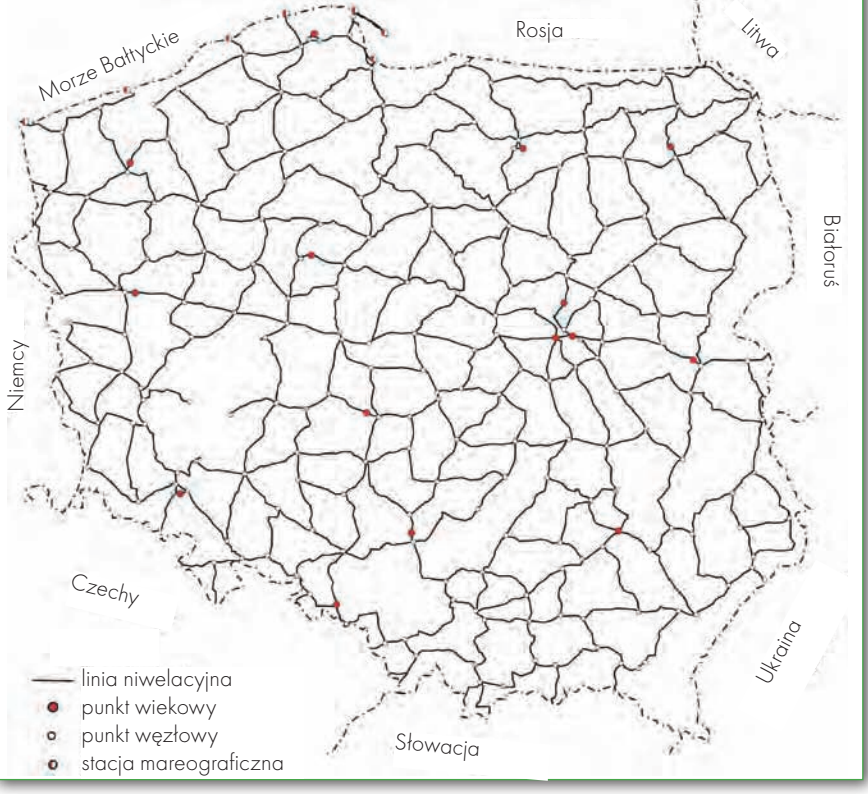

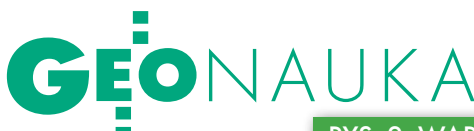

cji. Badania te przeprowadzono, wykorzystując do tego celu znany pakiet programów o nazwie Surfer. umożliwia on przeprowadzenie numerycznej interpolacji następującymi metodami:

 $\bullet$ krigingu,

lradialnych funkcji bazowych (*radial basis function – multiquadric*),

 $\bullet$ triangulacji z linową interpolacją (*triangulation with linear interpolation*),

l naturalnego sąsiedztwa (*natural neighbour*),

lnajmniejszej krzywizny (*minimum curvature*),

lnajbliższego sąsiedztwa (*nearest neighbour*),

lodwrotnych kwadratów odległości (*inverse distance to a power*),

 $\bullet$ lokalnego wielomianu (*local polynomial*),

 $\bullet$  zmodyfikowaną Sheparda (*modified Shepard's method*).

Dane użyte do stworzenia modelu, tj. ruchy pionowe w węzłach sieci niwelacji precyzyjnej, mają charakter nieregularny. Dlatego podczas procesu interpolacji tworzona jest siatka, na podstawie której zostają wykreślone izolinie. Istnieje możliwość zmiany liczby kolumn i wierszy siatki. Zagęszczenie siatki może, ale nie musi spowodować lepszego odzwierciedlenia badanego zjawiska.

#### Rys. 2. Wartości ruchów pionowych w węzłach sieci [mm/rok]

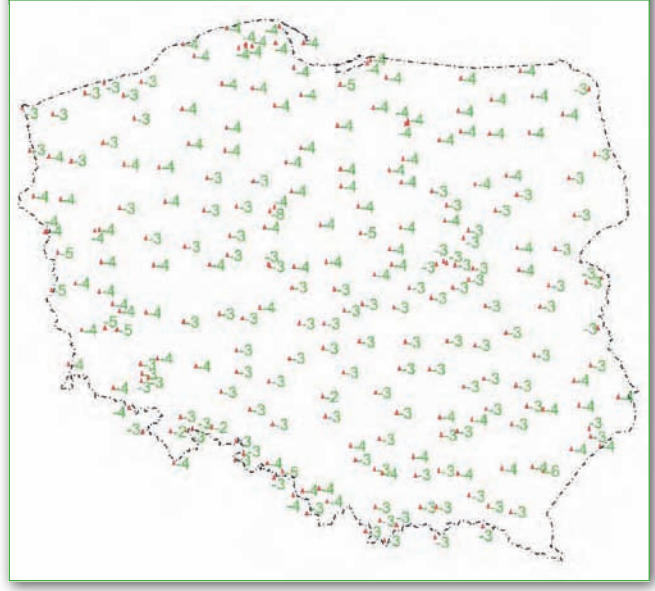

#### Rys. 3. Wyniki interpolacji ruchów pionowych na obszarze Polski otrzymane różnymi metodami

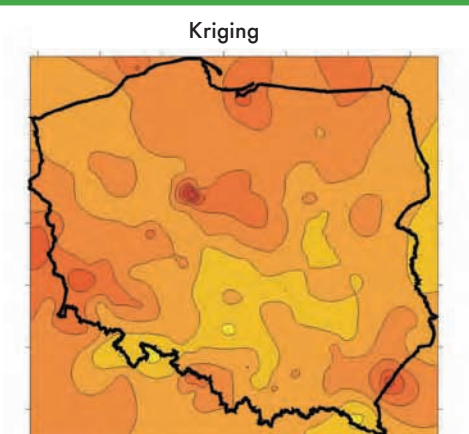

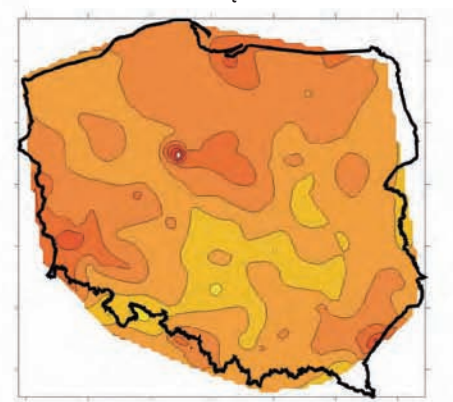

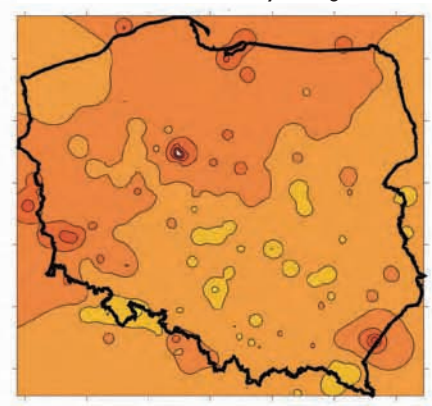

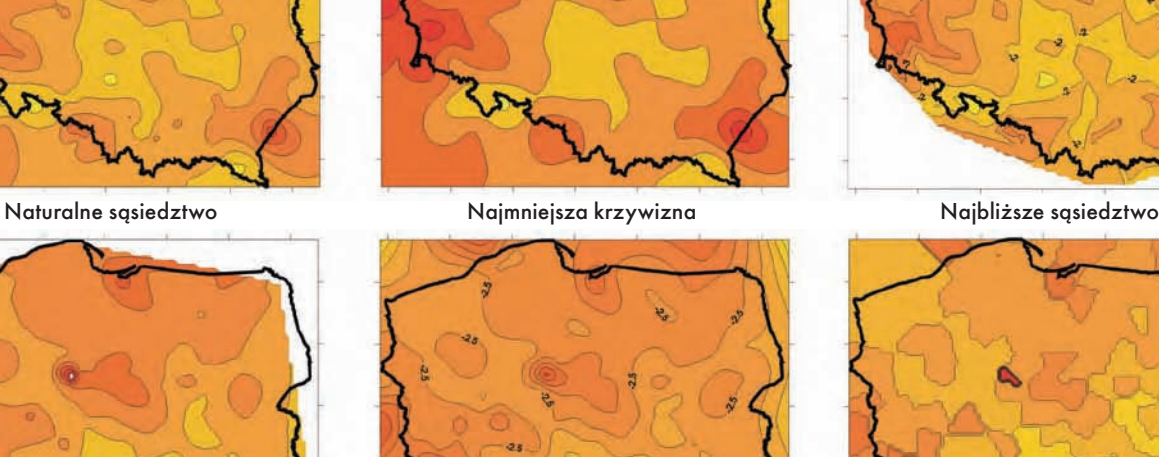

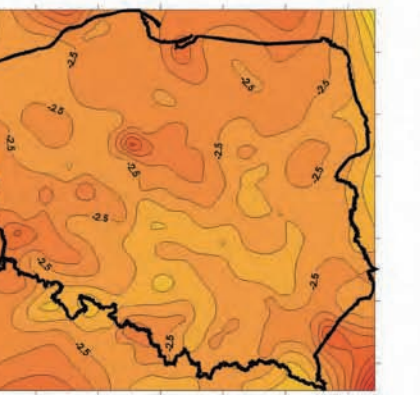

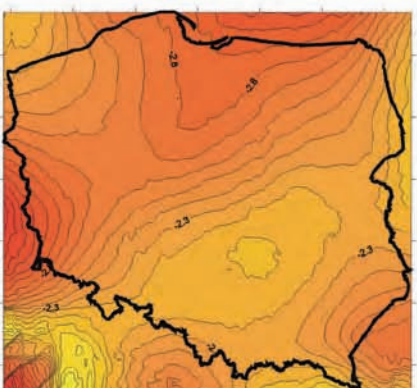

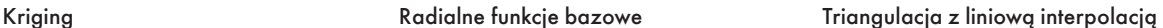

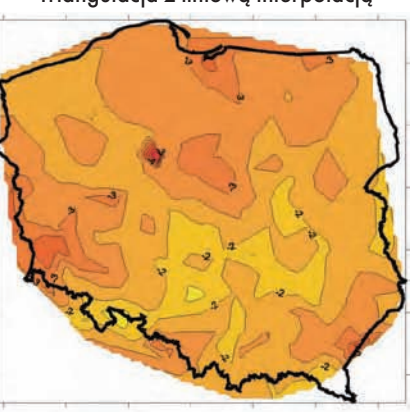

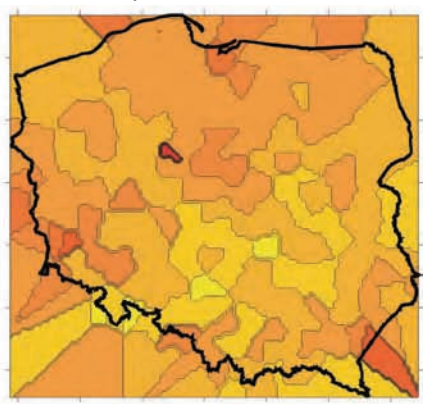

Odwrotne kwadraty odległości Lokalny wielomian Zmodyfikowana metoda Sheparda

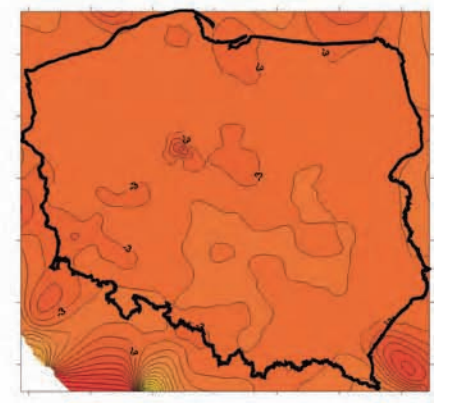

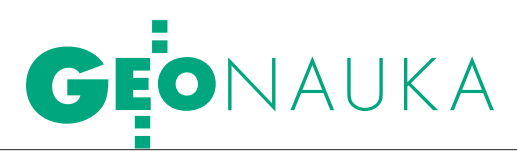

Zazwyczaj największy wpływ na wartość interpolowaną w węźle siatki mają punkty położone w sąsiedztwie. Istnieje możliwość ingerencji w tę zasadę poprzez dobieranie odpowiednich wag. W opisywanym przypadku wybór metody interpolacji oraz wielkości siatki uzależnione są od rozmieszczenia danych oraz stopnia ich zmienności.

Punkty węzłowe sieci niwelacyjnej znajdują się w odległościach średnio co 30 km. Jak widać na rys. 1, na pewnych obszarach występuje jednak większe nagromadzenie punktów, natomiast na innych odległości są większe niż 30 km. Podczas interpolacji metodą kolokacji promień obszaru, z którego brane były punkty do interpolacji, wynosił 50 km. Został on ustalony empirycznie na próbce zawierającej 10% danych [Kowalczyk, 2006].

#### · BADANIA WSTĘPNE

W celu zbadania przydatności poszczególnych metod interpolacji do zobrazowania zjawiska ruchu skorupy ziemskiej na obszarze Polski przeprowadzono odpowiednie obliczenia za pomocą programu Surfer 8.0. W procesie interpolacji użyto standardowych ustawień programowych dla poszczególnych metod. W efekcie otrzymano dziewięć wyników interpolacji pokazanych na rys. 3, które wskazują wyraźnie, że obraz ruchów pionowych zależy w istotny sposób od przyjętej metody interpolacji. Z wizualnego porównania wynika, że metody: najbliższe sąsiedztwo, odwrotny kwadrat odległości, lokalny wielomian i Sheparda znacznie odbiegają od pozostałych. Dokładniejszej oceny przydatności metod interpolacji można dokonać, stosując takie kryterium jakości, jak błąd interpolacji.

Aby wyznaczyć błąd średni interpolacji użytej metody, należy obliczyć błąd prawdziwy:

$$
\varepsilon = V_{data} - V_{\text{int}},
$$

gdzie:

*Vdata* – ruch pionowy w punkcie badanym policzony z niwelacji precyzyjnej.

*Vint* – wyinterpolowana daną metodą wartość ruchu pionowego w badanym punkcie na podstawie danych z okolicznych punktów z wyłączeniem punktu badanego.

Wielkości błędu interpolacji *m* wyliczono ze wzoru:

$$
m = \pm \sqrt{\frac{\sum \varepsilon^2}{n}}.
$$

Po wstępnej ocenie wyników interpolacji poszczególnymi metodami zrezygnowano z modelu powstałego przy użyciu zmodyfikowanej metody Sheparda na skutek zbyt dużego uproszczenia modelu, które wyraża się przedstawieniem na większości obszaru Polski ruchu pionowego w granicach od -2 do -3 mm/rok bez bardziej szczegółowego zróżnicowania. Do dalszej analizy zakwalifikowano wyniki uzyskane pozostałymi metodami, które okazały się bardzo zbliżone. Otrzymane błędy prawdziwe pokazano na rys. 4. Ze względu na duży wpływ punktów w Inowrocławiu i Szadłowicach na otrzymywane błędy, w dalszych analizach autor z nich zrezygnował. Otrzymane błędy średnie różnych metod interpolacji przedstawiono na rys. 5.

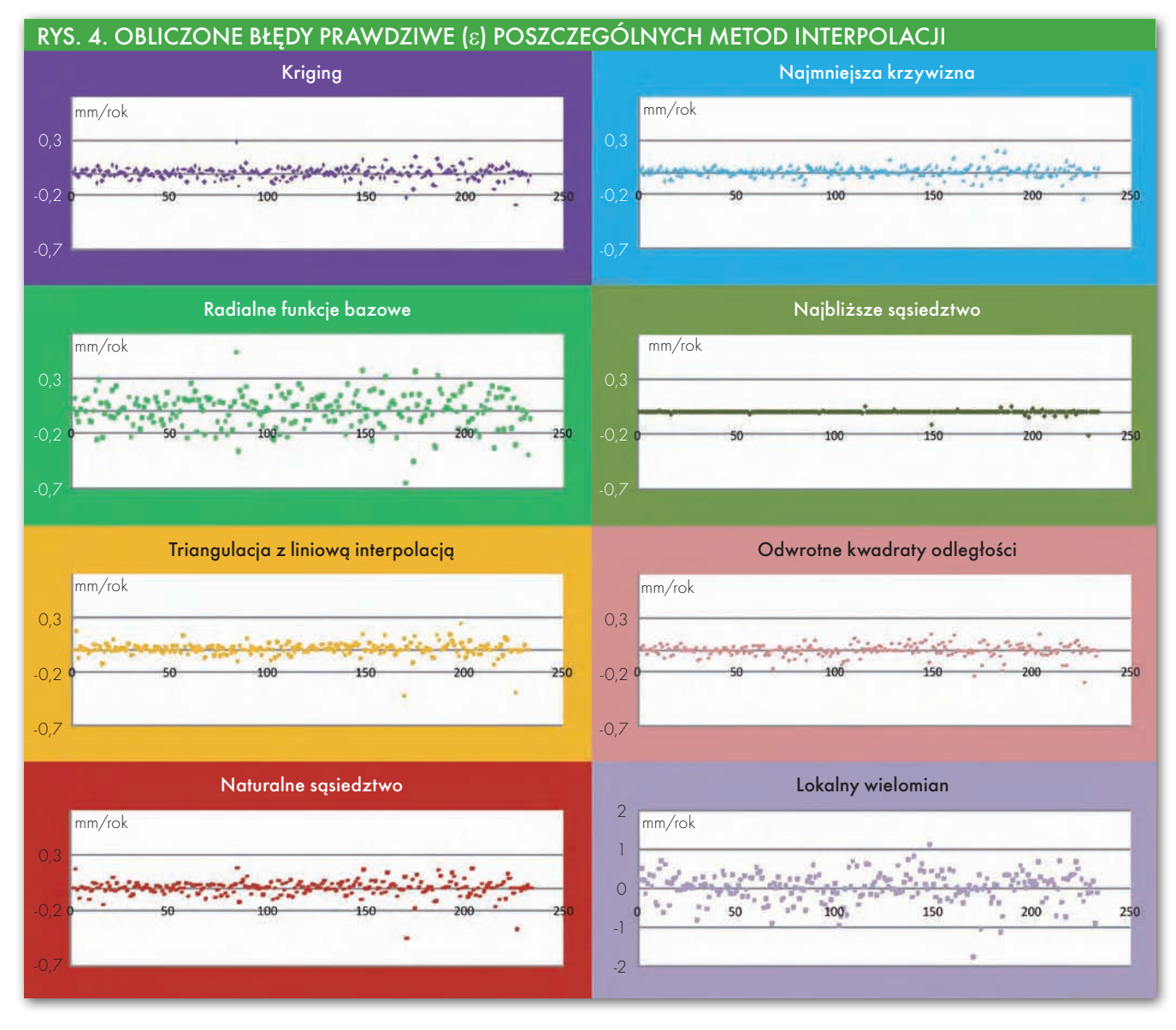

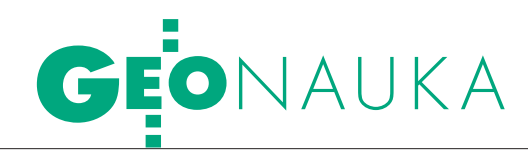

#### $\bullet$  KRIGING

Metoda ta polega na interpolowaniu wartości w danym punkcie na podstawie danych pomiarowych położonych w pobliżu tego punktu, przy czym wynik interpolacji opiera się na modelu kowariancji i nie zależy jedynie od odległości pomiędzy punktami (szukanym i danym). Model kowariancji opisuje, w jaki sposób zmienia się waga danych pomiarowych w zależności od odległości pomiędzy tymi punktami. Wartości punktów położonych blisko siebie różnią się mniej niż wartości punktów położonych w dużej odległości od siebie.

Wyróżnia się trzy warianty krigingu: prosty (*simple kriging*), zwykły (*ordinary kriging*) oraz z trendem (*kriging with a trend model*). W wariancie prostym zakłada się, że wartość średnia jest znana i stała na całym obszarze. Natomiast w wariancie zwykłym uwzględniane są lokalne wahania średniej, poprzez ograniczenie obszaru stałości średniej do lokalnego sąsiedztwa (ruchomego okna). Kriging z trendem zakłada, że nieznana lokalna średnia zmienia się stopniowo wewnątrz każdego lokalnego sąsiedztwa, a zatem również w całym obszarze. Składowa trendu jest modelowana jako liniowa funkcja współrzędnych.

W pracy przeanalizowano wariant zwykły, gdzie zmienna ma trend liniowy. Wartość *V* w punkcie *P* jest obliczana z użyciem średniej ważonej *p<sup>i</sup>* punktów pomiarowych *Pi* :

 $V(P) = \sum p_i \cdot V(P_i).$ 

Wynik interpolacji oraz błąd średni interpolacji zależą od przyjętych wag. Idealne wagi w krigingu to takie, które dają najmniejszy błąd oceny. Szerzej o doborze wag i metodzie krigingu – w literaturze [El-Shejmy i inni, 2005]. W niniejszej pracy przyjęto, że wartości wag zmieniają się w zależności od kierunku. Z przeprowadzonych badań wynika, że błąd średni interpolacji wynosi 0,06 mm/rok.

#### **.** RADIALNA FUNKCIA BAZOWA

Jest to funkcja rzeczywista, której wartość zależy od odległości od określonego punktu. W niniejszej pracy analizowano tylko funkcję *multiquadric* stosowaną w modelowaniu regionalnej jonosfery [Wielgosz i inni, 2003]. Metoda ta [Hardy, 1990] stanowi alternatywę dla krigingu. Jest to reprezentacja nieregularnej powierzchni z użyciem wielu funkcji liniowych łączących punkt węzłowy z punktami danymi. Funkcja ta wyraża się wzorem [Surfer 8.0 User's guide]:

 $V(h) = \sqrt{d^2 + R^2}$ , gdzie:

*d* – odległość punktu od węzła siatki,

*R2* – współczynnik wygładzania definiowany przez użytkownika.

Podczas tworzenia modelu zastosowano ustawienia domyślne

współczynnika wygładzania, tj.  $R^2 = 140$ . Otrzymane błędy prawdziwe interpolacji wahają się od -0,6 do 0,5 mm/rok. Błąd średni interpolacji wynosi 0,15 mm/rok.

Obliczenia wykonano także dla wartości współczynnika wygładzania równego 60, 100 oraz 200. Otrzymano odpowiednio błędy prawdziwe: -0,5 do 0,5 mm/rok, -0,5 do 0,5 mm/rok oraz -1,0 do 0,6 mm/ rok. Błędy średnie interpolacji wynosiły: 0,12, 0,14 oraz 0,17 mm/rok. Z otrzymanych analiz wynika, że zmiana współczynnika wygładzania nie poprawia znacząco błędu interpolacji ani dopasowania modelu pierwotnego i wtórnego. Ostatecznie przyjęto wariant pierwszy.

#### **•TRIANGULACIA Z UŻYCIEM** interpolacji liniowej

Interpolacja trójkątów za pomocą funkcji liniowej [Weng, 2006] polega na połączeniu punktów węzłowych w siatkę trójkątów tworzących tymczasową powierzchnię. Na podstawie tej powierzchni określana jest wartość interpolowanego punktu siatki lub sieci. Równanie płaszczyzny zdefiniowanej przez trzy wierzchołki jest następujące:

#### $Ax + By + CV + D = 0$ ,

gdzie parametry *A*, *B, C, D* są obliczone na podstawie współrzędnych *x, y, V* punktów pomiarowych (*V* oznacza tu wartość ruchu pionowego skorupy ziemskiej).

Równanie powierzchni można więc zapisać następująco [Surfer 8.0 User's guide]:

$$
V(x, y) = -\frac{A}{C}x - \frac{B}{C}y - \frac{D}{C}.
$$

Otrzymane błędy prawdziwe interpolacji wahają się w granicach od -0,2 do 0,2 mm/rok. Błąd średni interpolacji tej metody oceniono na 0,08 mm/rok.

#### $\bullet$  NATURALNE SĄSIEDZTWO

Szczegółowy opis tej metody z zastosowaniem do naukowego modelowania

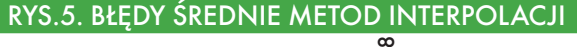

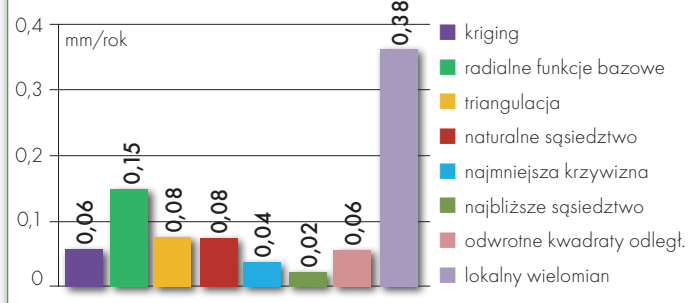

danych o Ziemi (*geoscientific modelling*) można znaleźć w literaturze [Ledoux, Gold 2004]. Naturalne sąsiedztwo można wyrazić wzorem:

 $f(V) = \sum_{i=1}^{n} pV_{pi}$ ,

gdzie: *f*(*V*) – funkcja interpolacyjna wartości w punkcie *P* przy *n* (*i* = 1, 2,..., *n*) naturalnych sąsiadów,

*p* – waga przypisana do każdego pkt.

W kontekście interpolacji metodą naturalnego sąsiedztwa wagi *p* zależą od współrzędnych punktu *P*. Wagi zmieniają się w granicach od 0 do 1. Jeżeli punkt nie jest naturalnym sąsiadem, otrzymuje wagę 0. Wyliczone błędy prawdziwe interpolacji wahają się w granicach od -0,2 do 0,2 mm/rok. Błąd średni interpolacji tej metody wynosi 0,08 mm/rok.

#### **• NAIMNIEISZA KRZYWIZNA**

Metoda najmniejszej krzywizny (funkcja sklejania) [Briggs, 1974] znajduje szerokie zastosowanie w naukach o Ziemi. Interpolowana powierzchnia wygenerowana za pomocą tej metody jest podobna do cienkiej, elastycznej powierzchni przechodzącej przez każdy z punktów węzłowych. Otrzymuje się w ten sposób najgładszą możliwą powierzchnię, najlepiej dopasowaną do danych.

Węzłom siatki położonym blisko punktów pomiarowych nadaje się wartości tych punktów, natomiast węzłom oddalonym od punktów pomiarowych o jednakową odległość nadaje się wartość średnią ruchu pionowego *V* (w tej pracy ruch pionowy skorupy ziemskiej). Obliczenia w metodzie najmniejszych kwadratów są przeprowadzane iteracyjnie aż do uzyskania różnicy pomiędzy kolejnymi wartościami *V* zdefiniowanej przez obliczającego.

Z punktu widzenia modelowania ruchów pionowych nie jest to dobra metoda, gdyż do dokładniejszego przedstawienia zjawiska potrzeba bardzo dużej liczby punktów. Otrzymane błędy prawdziwe interpolacji wahają się w grani-

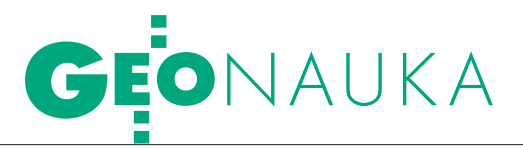

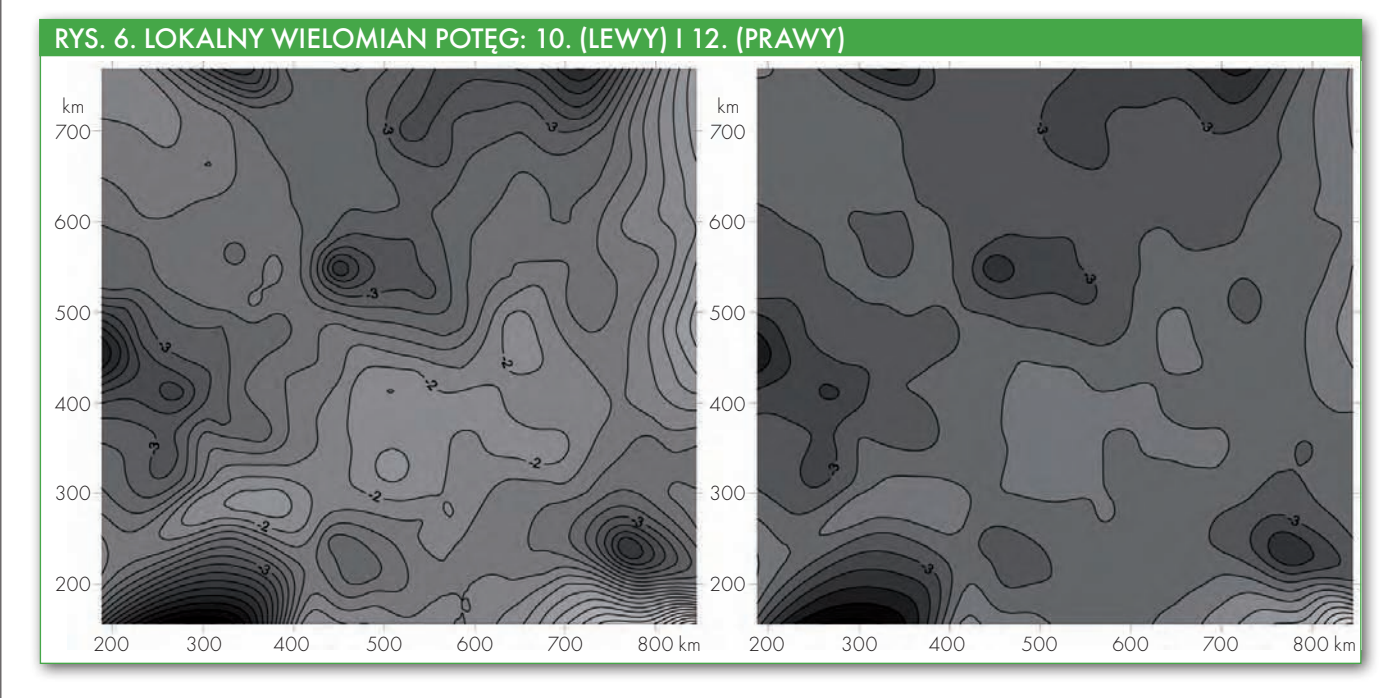

cach od -0,1 mm/rok do 0,1 mm/rok. Błąd średni interpolacji tej metody wynosi 0,04 mm/rok. wartość tego błędu średniego z przeprowadzonych interpolacji (rys. 5) wynika z założeń tej metody bazującej na iteracjach (co opisano wyżej).

#### lNajbliższe sąsiedztwo

Ta metoda jest przydatna w przypadku, gdy dane są rozłożone równomiernie, ale chcemy interpolować wartości w węzłach siatki. Mówiąc krótko, nadaje się do wypełniania dziur w danych. Najbliższe sąsiedztwo jest definiowane jako elipsa, której kształt i rozmiar można zmienić, tak aby uwzględnić lub pominąć określone punkty. Jeżeli wartość promienia elipsy jest mniejsza od odległości pomiędzy wartościami punktów wejściowych, to wartość szukana będzie wyznaczona we wszystkich węzłach siatki, gdzie wartości danych nie istnieją. można ustawić parametry elipsy: promień, kąt oraz kształt. Otrzymane błędy prawdziwe interpolacji wahają się w granicach od -0,05 do 0,05 mm/rok. Błąd średni interpolacji wynosi 0,02 mm/rok.

#### ● ODWROTNE

kwadraty odległości

Sposób obliczania wartości *V* w punkcie opiera się na najmniejszej odległości pomiędzy sąsiednimi danymi. Można to zapisać następująco [El-Shejmy i inni, 2005]:

$$
V(x, y) = \frac{\sum_{i=1}^{n} \left| \frac{Z_i}{d_i^p} \right|}{\sum_{i=1}^{n} \left| \frac{1}{d_i^p} \right|} \text{ lub}
$$

 $V(x, y) = \sum \lambda_i \cdot V_i \stackrel{z}{\Rightarrow} \sum \lambda_i = 1,$ gdzie:

*V*(*x,y*) – obliczana wartość *V* (ruchu pionowego) w punkcie (*x, y*),

*Vi* (ruchu pionowego) – wartość *V* w punkcie siatki  $(x_i, y_j)$ ,

*di* – odwrotna odległość pomiędzy punktami (*xi , yi* ) i (*x, y*),

*p* – potęga, do której podnoszona jest odwrotna odległość.

Podstawą tej techniki jest użycie danych z sąsiednich punktów, na których

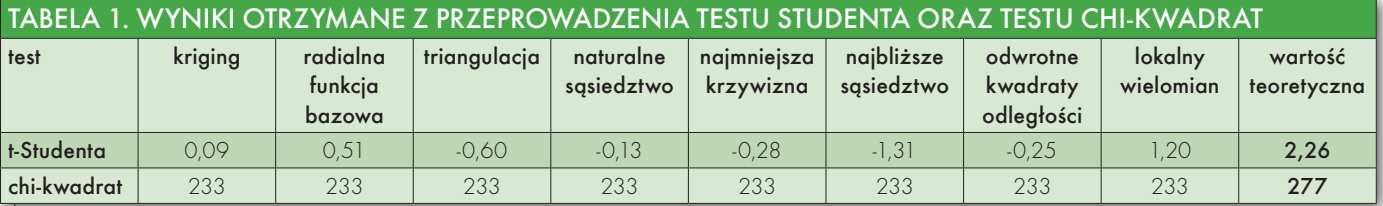

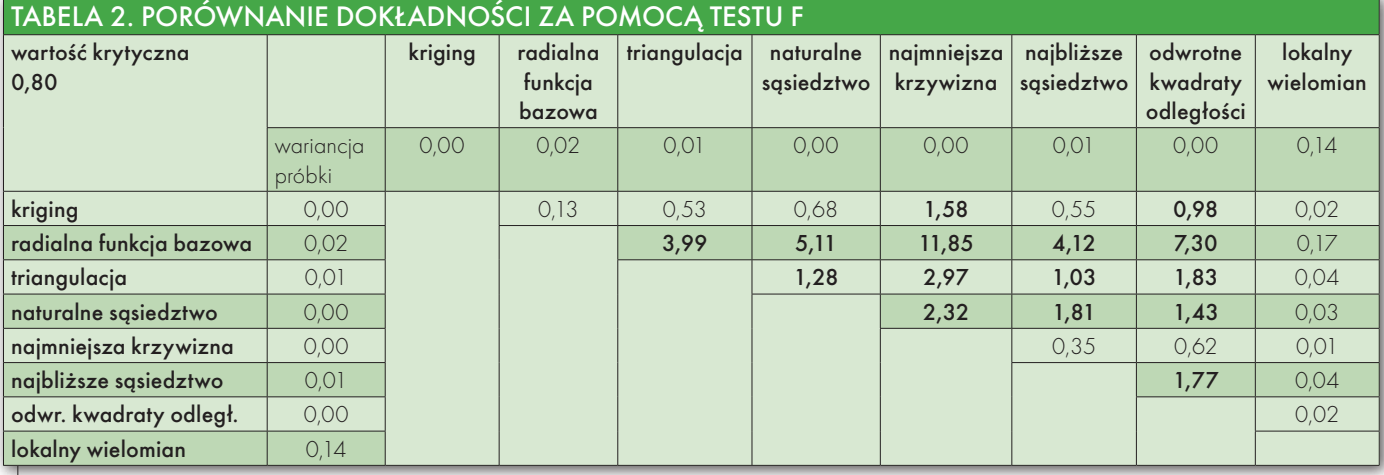

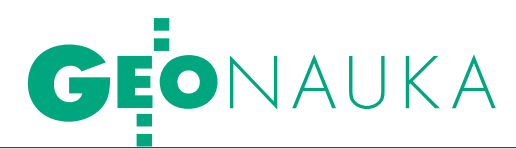

warunki są najbardziej zbliżone do faktycznych warunków w danym miejscu siatki. W zależności od położenia, odległość decyduje o wielkości wagi. Jeżeli *p*=1, jest to prosta interpolacja pomiędzy punktami. Dowiedziono, że przy *p*=2 otrzymane rezultaty są znacznie lepsze. W tym przypadku punkty bliskie mają większą wagę, natomiast punkty dalekie – mniejszą (punkty mają wagi 1/*d2* ). Metoda odwrotnych kwadratów odległości jest prostą i efektywną drogą do obliczenia szukanej wartości. Trzeba jednak pamiętać, że dla punktu, gdzie odległość jest równa zero, trzeba zastosować warunek:

 $j$ *eśli*  $d_i = 0$ ,  $V(x, y) = V_i$ .

Otrzymane błędy prawdziwe interpolacji wahają się w granicach od -0,3 do 0,2 mm/rok. Błąd średni interpolacji wynosi 0,06 mm/rok.

#### $\bullet$  LOKALNY WIELOMIAN

Interpolacja metodą wielomianu jest generalizacją interpolacji liniowej. Funkcję liniową zastępuje wielomian wyższego rzędu, np.:

 $V(x, y) = a + bx + cy + dxy + ex^2 + fy^2$ .

Błąd interpolacji jest proporcjonalny do odległości między danymi punktami podniesionej do n-tej potęgi. W tej metodzie można użyć dowolnego wielomianu n-tego stopnia w zależności od indywidualnych potrzeb. W przypadku lokalnego wielomianu należy ograniczyć liczbę punktów biorących udział w interpolacji.

Otrzymane błędy prawdziwe interpolacji wahają się w granicach od -1,8 do 1,1 mm/rok. Błąd średni interpolacji wynosi 0,38 mm/rok. Otrzymane wyniki prezentują rezultaty interpolacji dla wielomianu drugiej potęgi. Ze względu na znacznie odbiegające od innych błędy prawdziwe oraz błąd średni interpolacji autor postanowił przeanalizować także wielomiany wyższych rzędów. Otrzymano następujące wyniki:

 $\bullet$ Wielomian 10. rzędu – błędy prawdziwe wahają się w granicach od -0,7 do 0,6 mm/ rok. Błąd średni interpolacji wynosi 0,20 mm/rok.

 $\bullet$ Wielomian 12. rzędu – błędy prawdziwe wahają się w granicach od -0,6 do 0,5 mm/ rok. Błąd średni interpolacji wynosi 0,17 mm/rok.

Na rys. 6 przedstawiono wyniki interpolacji wielomianem lokalnym 10. i 12. rzędu. Otrzymane modele wizualnie nie odbiegały od modeli utworzonych innymi metodami, jak to miało miejsce w przypadku wielomianu 2. stopnia. Zdecydowanie poprawiły się błędy prawdziwe, ale nadal były to wartości największe. Podobna sytuacja dotyczyła błędów średnich interpolacii.

# <sup>l</sup>Testowanie wyników za pomocą hipotez

Do dokładnego zbadania, która metoda jest najlepsza, zastosowano testy statystyczne. Przeprowadzono weryfikację następujących hipotez: ● Czy średnia z błędów prawdziwych interpolacji różni się w istotny sposób od zera? ● Czy wyliczony błąd średni można uznać za poprawny statystycznie? ● Czy wyliczone błędy średnie dla różnych metod interpolacji różnią się między sobą istotnie?

Zastosowano test t-Studenta, który informuje o istnieniu błędów grubych, test chi-kwadrat, który mówi o jakości błędów prawdziwych, oraz test F. W tabeli 1 widać, że wyniki otrzymane z przeprowadzenia testu t-Studenta nie przekraczają wartości teoretycznej, a więc średnia w poszczególnych metodach nie różni się, z punktu widzenia statystycznego, od zera. W ostatnim wierszu tej tabeli widać także, iż wyliczone wariancje są istotne z punktu widzenia statystycznego.

W tabeli 2, tam gdzie podano wartości wytłuszczonym drukiem, wariancje dla poszczególnych metod różnią się od siebie. Wyraźnie widać to w przypadku porównania metod: radialnych funkcji bazowych i najmniejszej krzywizny, są to dwie zupełnie różne oceny.

Wartości niewytłuszczone oznaczają podobną ocenę statystyczną w porównywanych metodach. Zbliżone oceny do krigingu mają metody: radialnych funkcji bazowych, triangulacji, najbliższego sąsiedztwa, naturalnego sąsiedztwa oraz lokalnego wielomianu. Natomiast oceny zbliżone do metody najmniejszej krzywizny mają metody: najbliższe sąsiedztwo, odwrotny kwadrat odległości oraz lokalny wielomian.

### $\bullet$  NAJLEPSZA METODA

naturalnego sąsiedztwa

Zastosowany rodzaj interpolacji istotnie wpływa na otrzymane rezultaty. Ma to duże znaczenie podczas pozyskiwania danych z map. Dlatego przed wykorzystaniem map należy wiedzieć, jaka technika interpolacji była przyjęta do ich opracowania.

Z przetestowanych metod interpolacji do modelowania ruchów pionowych mogą zostać wykorzystane wszystkie z wyjątkiem **metody Sheparda**, która wyniki interpolacji przedstawia zbyt ogólnie. Jednak wybór metody zależy od cech, które chce się uwydatnić.

**Najbliższe sąsiedztwo** pokazuje ruch pionowy w ścisłych strefach lokalnych. **Radialna funkcja bazowa** daje zbyt duże uproszczenie modelu, nie wykazując punktów o najniższych i najwyższych wartościach. Rysunek jest poglądowy. Natomiast **metoda odwrotnych kwadratów odległości** idealnie nadaje się do przedstawienia ekstremów.

**Kriging**, **triangulacja**, **naturalne sąsiedztwo** dają porównywalne rezultaty, jednak kriging i naturalne sąsiedztwo pokazują zjawisko w bardziej czytelny i estetyczny sposób. Metody triangulacji i naturalnego sąsiedztwa ograniczają się do obszaru badań, natomiast kriging wykracza poza ten obszar, co na granicy badawczej może prowadzić do nieprawidłowej interpretacji badanego zjawiska.

Błędy średnie interpolacji w większości przypadków są podobne: 0,04-0,08 mm/rok. nieznacznie odbiegają błędy metod: radialnej funkcji bazowej 0,15 mm/rok oraz wielomianu lokalnego wyższych stopni 0,20 mm/rok.

Z przeprowadzonych analiz wynika, że najlepszą metodą do przedstawienia ruchów pionowych skorupy ziemskiej na obszarze Polski jest **naturalne sąsiedztwo**. Interpolacja nie wykracza poza obszar, na którym rozmieszczone są punkty, rysunek jest czytelny i estetyczny, błąd interpolacji nie przekroczył 0,08 mm/rok, natomiast błędy prawdziwe wahają się w granicach od -0,2 do 0,2 mm/rok.

Dr Kamil Kowalczyk

jest adiunktem w Katedrze Geodezji Szczegółowej Uniwersytetu Warmińsko-Mazurskiego w Olsztynie Recenzent:

PROF. DR HAB. ADAM ŁYSZKOWICZ,

kierownik Katedry Geodezji Szczegółowej UWM

Literatura

vol. 19 n. 8/9;  $\bullet$  Ledoux H., Gold C.M., 2004: An efficient natural neighbour interpolation algorithm for geoscientific modelling. In Peter F. Fisher, editor, Developments in

Spatial Data Handling-11th International Symposium on Spatial Data Handling, Springer, http://www.voronoi. com/pubs\_2000.htm;

<sup>l</sup>Kowalczyk K., 2006: Wyznaczenie modelu ruchów pionowych skorupy ziemskiej na obszarze Polski, rozprawa doktorska UWM Olsztyn;

 $\bullet$ Surfer 8.0 - User's guide, 2002: Golden Software Inc.; <sup>l</sup>Weng Q., 2006: An Evaluation of Spatial Interpolation Accuracy of Elevation Data, Book – Progress in Spatial Data Handling, Springer Berlin Heidelberg;

<sup>l</sup>Wielgosz P., Grejner-Brzezińska D., Kashani I., 2003: Regional Ionosphere mapping with Kriging and Multiquadric methods, "Journal of Global Positioning Systems", Vol. 2, No. 1;

<sup>l</sup>El-Shejmy N., Valeo C., Habib A., 2005: Digital Terrain Modeling, Artech House, 2005 - XI

**<sup>.</sup>**Briggs I.C., 1974: Machine Contouring Using Minimum Curvature, "Geophysics", vol. 39, n.1; <sup>l</sup>Hardy R.L., 1990: Theory and applications of the multiquadric-Biharmonic method, interpolation, natural neighbour, "Computers Mathmatical Applications",